## Лицензирование устройств, подключенных к базе с обменом через Интернет

Последние изменения: 2024-03-26

## **Что такое обмен через [Интернет?](https://www.cleverence.ru/support/category:1770/?parents=1884%252C1770)**

Для полноценной работы у каждого мобильного устройства (ТСД), подключенного к базе с обменом через Интернет, должна быть отдельная лицензия. Без лицензий база и подключенные к ней устройства будут работать в демо-режиме.

Приобрести лицензию можно в отделе продаж «Клеверенса» или у его партнеров. Лицензия может быть получена в виде кода, файла или QR-кода.

Если у вас **нет лицензии**, то удаленные ТСД будут обмениваться с базой через Интернет, но только в демо-режиме (не более 3-х строк в одном документе).

## **Как получить лицензию на [устройство](https://www.cleverence.ru/support/28525/?cat=685)**

Полученная лицензия вечная и не истекает по прошествии какого-либо срока. Но вместе с лицензией вы приобретаете **подписку на обновление** (сроком на 1 год), которую нужно продлевать. Если вы попытаетесь самостоятельно установить новую версию продукта без подписки на обновление, то база продукта и все подключенные к нему устройства перейдут в демо-режим.

Если у вас **истекла подписка на обновление**, то обмен через Интернет перестанет работать. Но при этом сохранится возможность обмена с устройствами в одной локальной сети.

**Как продлить подписку на [обновление](https://www.cleverence.ru/support/21570/?cat=53)**

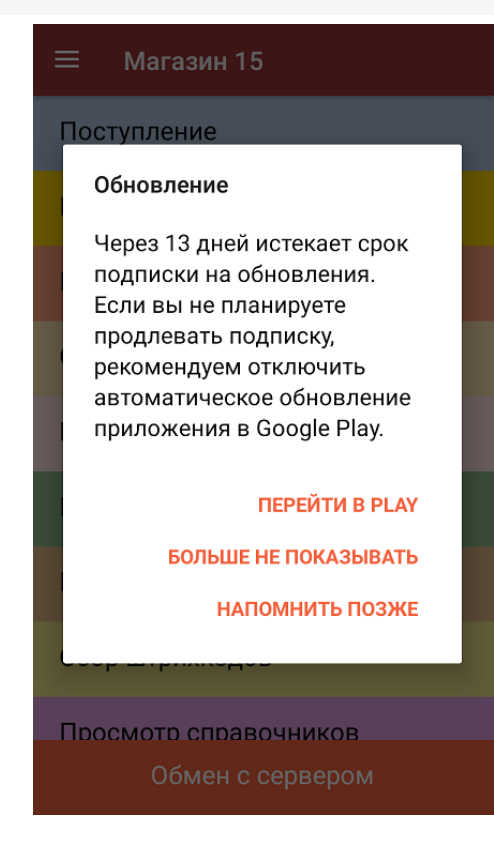

Когда до окончания срока подписки на обновление останется 14 дней, на устройстве появится уведомление. Оно будет повторяться до тех пор, пока подписка не истечет или вы не продлите ее.

## Не нашли что искали?

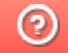

Задать вопрос в техническую поддержку